## **CONTENTS**

## **Computer : Fundamental**

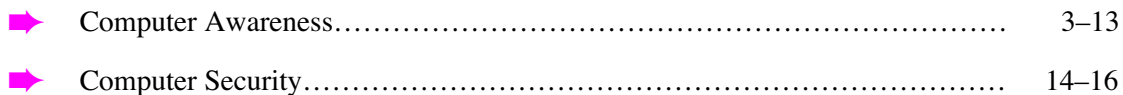

## **Computer : Application**

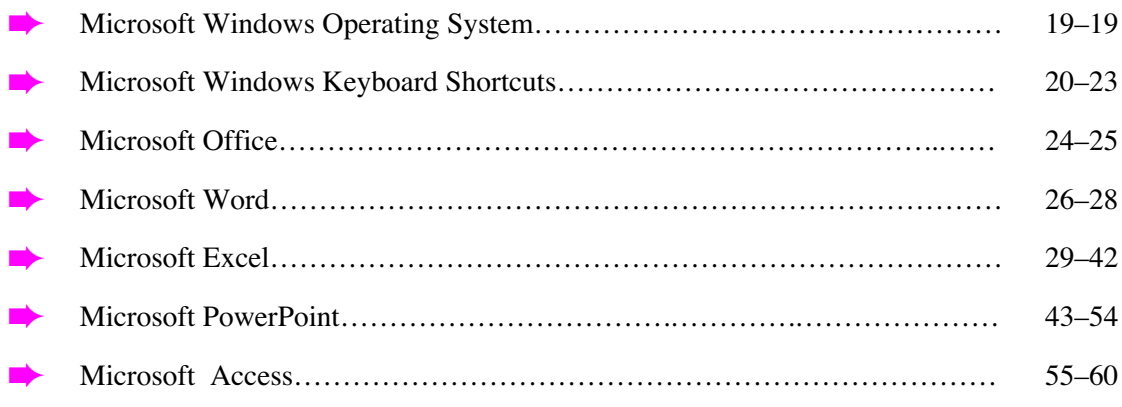

## **Computer : Advance**

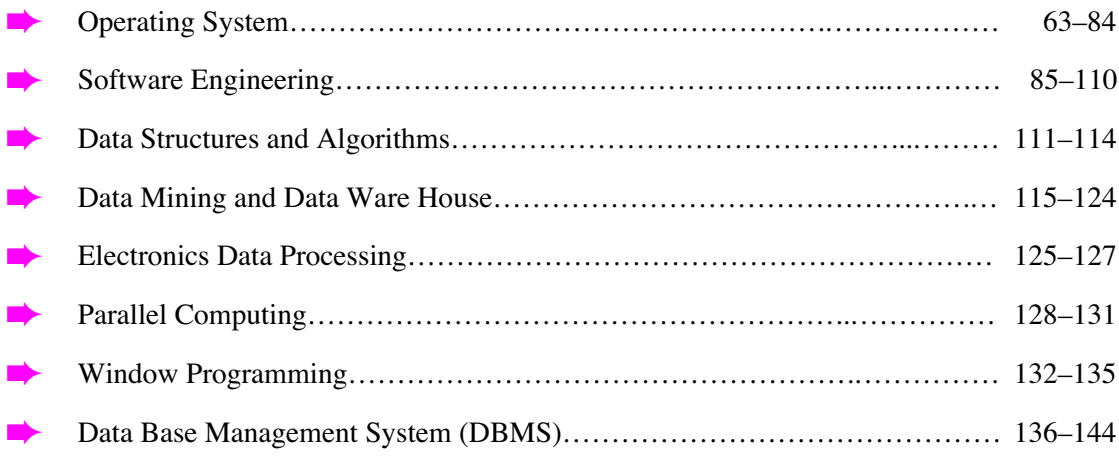